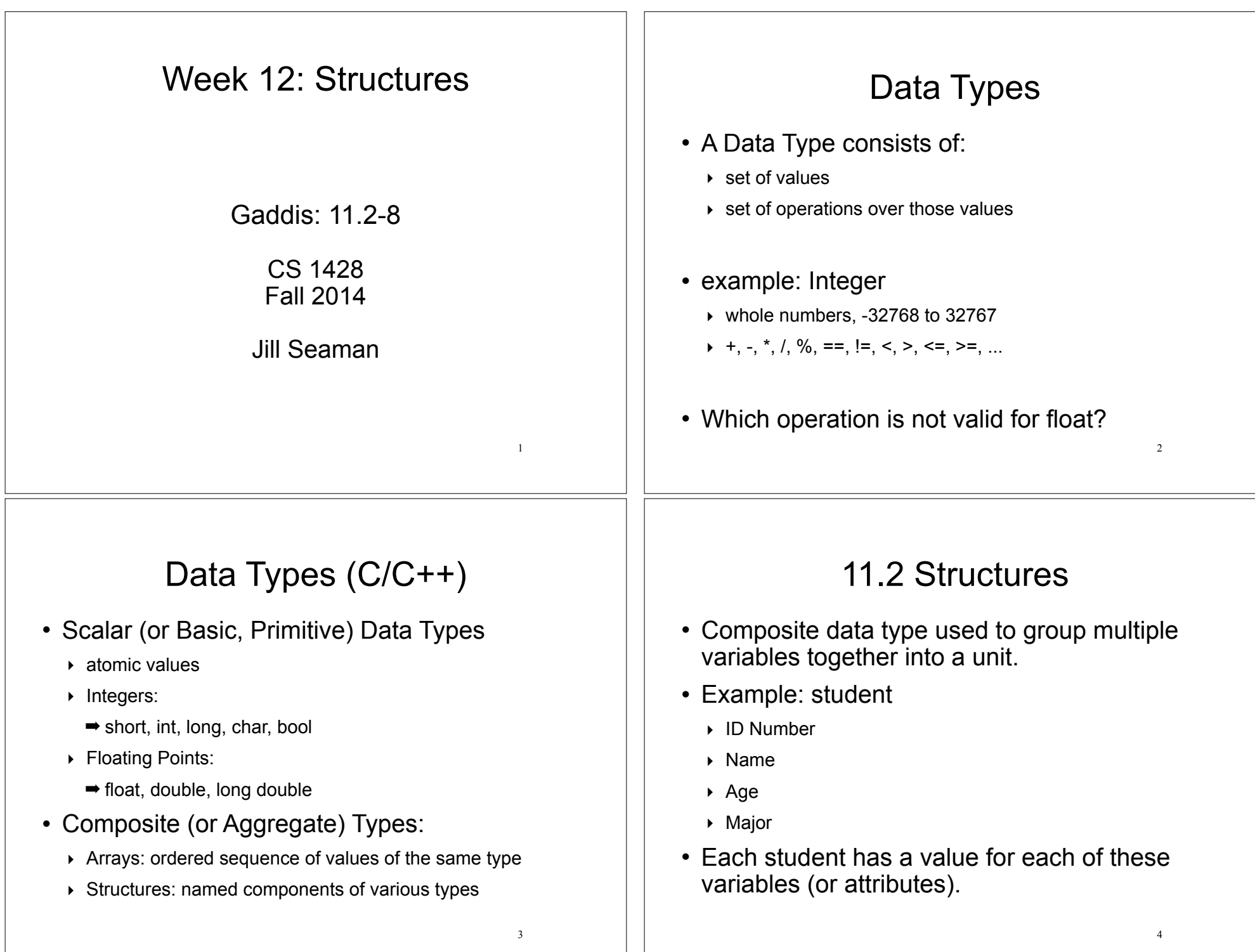

#### Structures in C++ 5  $\cdot$  Define the student as a struct in C++: • NOTE: semicolon after last curly bracket! • A struct is a data type, and by convention the name is capitalized. ! The components are called "members" (or "fields"). struct Student { int idNumber; string name; int age; string major; }; Defining structure variables 6 • So far we have defined a new data type, but we haven't defined any variables of that type. • To define a variable of type Student: • Can define multiple variables of type Student: • Each one has its own set of the member variables in the Student data type Student csStudent; Student student1, student2, gradStudent; • Each variable of type Student has its own set of the member variables from the Student data type Defining structure variables 7 Student student1, student2; idNumber name age major student1 idNumber name age major student2 11.3 Accessing Structure Members 8 • Use dot operator to access members of a struct variable: • Member variables of structures can be used just like regular variables of the same type. student1.age =  $18$ ; student2.idNumber = 123456; cin >> gradStudent.name; gradStudent.major = "Rocket Science"; student1.age++; //happy birthday myFunc(student2.idNumber); if (student1.age==student2.age) { ... }

## Operations over structures:

- Valid operations over entire structs:
	- $\rightarrow$  assignment: student1 = student2;
	- ‣ function call: myFunc(gradStudent,x);

#### • Invalid operations over entire structs:

- ‣ comparison: student1 == student2
- ‣ output: cout << student1;
- ‣ input: cin >> student2;
- $\rightarrow$  Must do these member by member!
- How is this different from Arrays?

# 11.4 Initializing a Structure

9

11

• Struct variable can be initialized when it is defined:

```
Student student1 = \{123456, "John Smith", 22, "Math";
```
- Must give values of members in order of the struct declaration.
- Can NOT initialize members in structure declaration, only variable definition:

```
struct StudentA {
   int id = 123456; //ILLEGAL
   string name = "John Smith"; //ILLEGAL
}
```
### Outputting & comparing structure variables

• Output the members one at a time:

cout << student1.idNumber << " "; cout << student1.name << " "; cout << student1.age << " "; cout << student1.major << endl;

Output: 11122 Chris Johnson 19 Football

### • Comparing two structs:

```
if (student1.idNumber == student2.idNumber &&
     student1.name == student2.name &&
     student1.age == student2.age &&
     student1.major == student2.major)
```
10

12

```
struct EmployeePay { 
   double grossPay:
};
```
...

string name;  $\frac{1}{2}$  // Employee name int empNum; // Employee number<br>double payRate; // Hourly pay rate double payRate; // Hourly pay rate<br>double hours: // Hours worked // Hours worked<br>// Gross pay

```
int main() {
```
}

EmployeePay employee1 =  ${^{\text{up}}\text{Betty Ross}}$ , 141, 18.75}; EmployeePay employee2 =  $\{$ "Jill Sandburg", 142, 17.50}; Initializes only name, empNum, and payRate

cout << fixed << setprecision(2);

```
 // Calculate pay for employee1
 cout << "Name: " << employee1.name << endl; 
 cout << "Employee Number: " << employee1.empNum << endl; 
 cout << "Enter the hours worked by this employee: "; 
 cin >> employee1.hours; 
 employee1.grossPay = employee1.hours * employee1.payRate; 
 cout << "Gross Pay: " << employee1.grossPay << endl << endl;
```

```
 // Calculate pay for employee2
 cout << "Name: " << employee2.name << endl; 
 cout << "Employee Number: " << employee2.empNum << endl; 
 cout << "Enter the hours worked by this employee: "; 
 cin >> employee2.hours; 
 employee2.grossPay = employee2.hours * employee2.payRate; 
 cout << "Gross Pay: " << employee2.grossPay << endl;
```
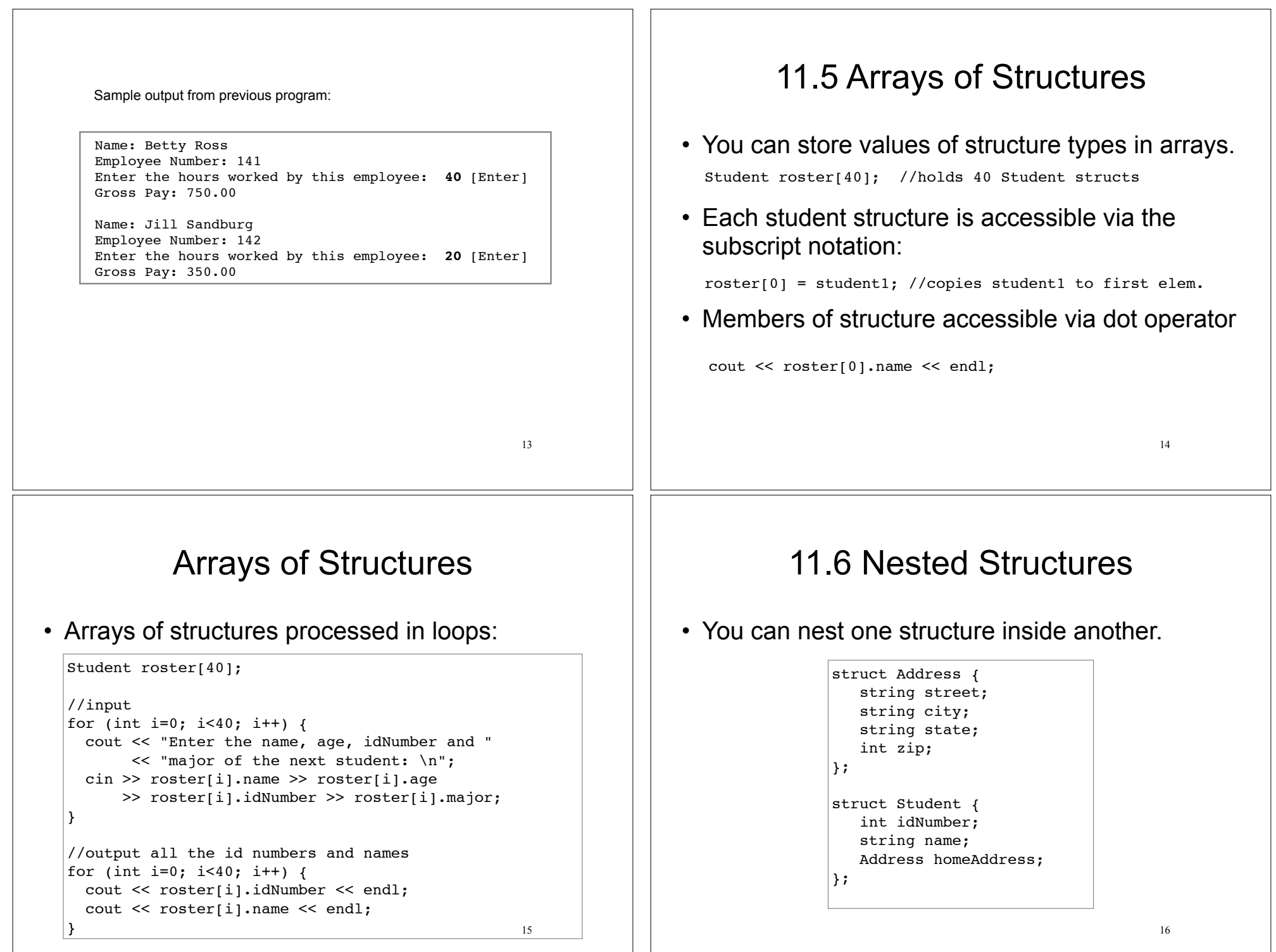

#### Nested Structures 17 • Use dot operator multiple times to get into the nested structure: • Or set up address structure separately: Student student1; student1.name = "Bob Lambert"; student1.homeAddress.city = "San Angelo"; student1.homeAddress.state = "TX"; Address a1; al.street =  $"101$  Main St."; a1.city = "San Angelo";  $al.state = "TX";$  $a1.zip = 76903;$ student1.name = "Bob Lambert"; student1.homeAddress = a1; 11.7 Structures as function arguments • Structure variables may be passed as arguments to functions. void showStudent(Student x) { cout << x.idNumber << endl; cout << x.name << endl; cout << x.age << endl; cout << x.major << endl; } int main() { Student student1; //input information about student1 here showStudent(student1); } Note: Student declaration is global!! Structures as function arguments 19 • By default, structure variables are passed by value (like most variables). • If the function needs to change the value of a member, the structure variable should be passed by reference. void happyBirthday(Student &s) { s.age++; } 11.8 Returning a Structure from a Function • A function may return a structure. Student inputStudent(ifstream &fin) { Student result; fin >> result.idNumber; fin >> result.name; fin >> result.age; fin >> result.major; return result; } int main() { ifstream inFile; inFile.open("students.dat"); Student student1 = inputStudent(inFile); for (int  $i=0$ ;  $i<40$ ;  $i+1$ )  $roster[i] = inputStudent(intFile);$  inFile.close(); } Note: always pass iostreams by reference!!

18

20

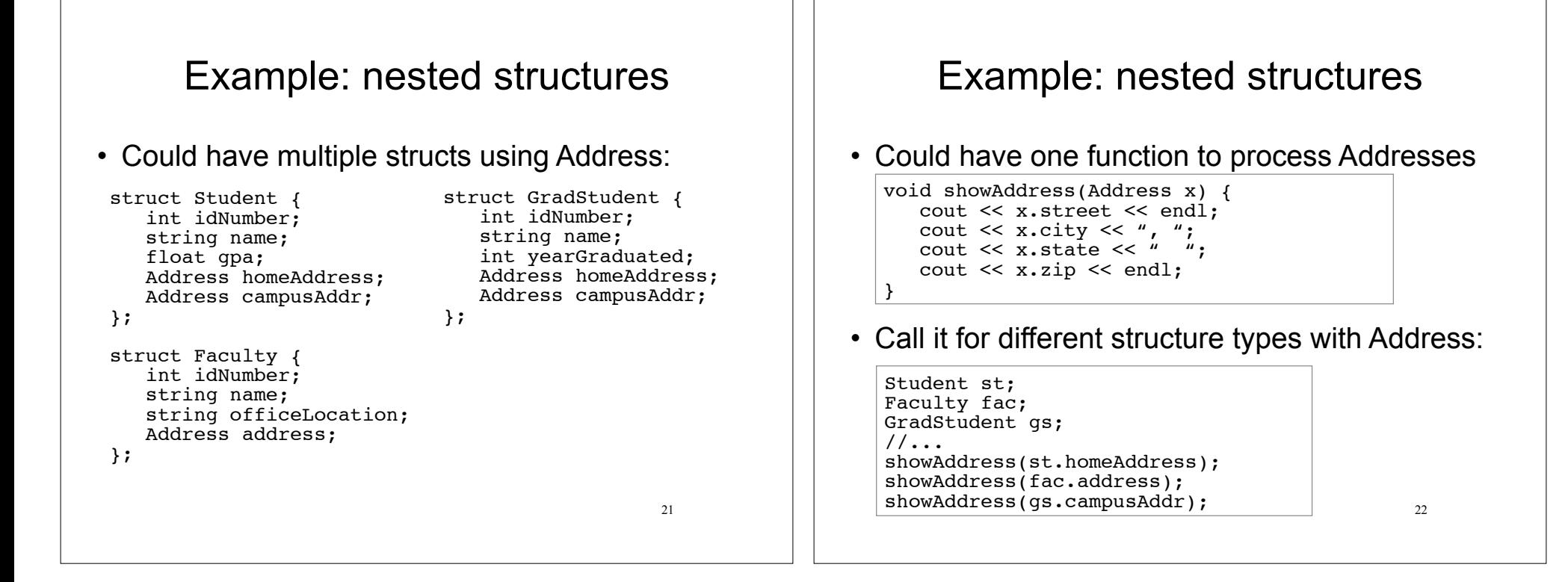